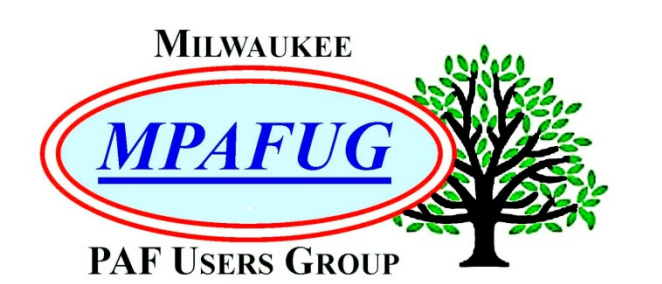

# NEWSLETTER

**March 2020 Volume 2020 Issue 3** 

#### **I N S I D E T H I S I S S U E**

- **1.** Meeting Bits and Bytes
- **2.** Family Search Memories
- **3.** Finding Documents and Photos on Ancestry.com and Other Internet Sites
- **4.** Member Spotlight

History Lessons

- **5.** Upcoming Programs
- **6.** About This Newsletter MPAFUG Key Information

# **M A R C H 2 0 2 0**

Digitizing Photos and Documents (Sam Colon) Digitizing Movies and Videos (Bob Heck)

> Next Meeting is March 11, 2020 7:00 PM – New Berlin Ale House 16000 West Cleveland Avenue New Berlin, WI 52151

### **MEETING BITS AND BYTES**

The weather forecast was a bit iffy for our February meeting at the New Berlin Ale House. In fact, it prompted Bob Heck to open the meeting with a welcome to all the "brave ones" who weren't going to let a little Wisconsin snow scare them off. Bob assured everyone that the worst of the snow would be after 10:00PM so most of us would make it home before then. There were 62 in attendance including 3 new members/guests. We welcomed Randy and Jean from Mequon and Maya from Greenfield.

If you are a coffee drinker and attend the meetings, you probably already know that the coffee is pretty tasty at the New Berlin Ale House. Bob specified that the amount of coffee consumed has doubled from that of our previous location.

Per request of your newsletter editor, Bob made an announcement that we are looking for volunteers for the Member Spotlight column. Several people did volunteer at the meeting, but if you don't attend the meetings, you can still submit your story. All of you have a great genealogical story to tell and we would all love to hear it.

Are you the star of your parents' home movies? Surely, you'll want to preserve those memories. The March meeting will be all about digitizing, either photos and documents or movies. Some of us still like holding onto paper and old pictures but digitizing has advantages. Digitizing is a way of preserving information or images and making it easier to be shared. Both presentations will help you get started on digitizing your collections including those old movies.

## **FAMILY SEARCH MEMORIES**

Summarized by Louise Stack

Before turning the stage over to our first speaker, Jane Orne, Bob Heck shared that, although he has known her for a long time, he didn't really know much about her history, so decided to do a little research on her at home. He did have to get Jane's maiden name from her but then set Alexa for an hour to see what he could find in that amount of time. Bob found a few things, but the most fun was that according to census records, Jane's grandfather was a bear agent. Interesting but what is a bear agent? In reality, he was a beer agent. Remember, records can be incorrect or inaccurate.

Jane's topic was on FamilySearch Memories so she put some of her research on that site for purposes of this presentation. Her presentation cover page showed several of the pictures and documents she would be sharing. She started off by showing us how to create a free account if you don't already have one with FamilySearch. Her handout had detailed instructions on how to do that, but she did point out a few things she finds helpful. She mentioned Recovery Options after asking how many remember all their passwords (not too many of us). Jane likes to keep her email public so that she can be contacted, but you could choose to keep it private. FamilySearch will also forward messages to you. Under Watch List Settings you could receive weekly updates on things or people you are watching. FamilySearch Discoveries also gives hints like Ancestry does with the shaky leaf.

Other advantages of having an account are that you can build your family tree, view relationships and save and share under Memories. Family trees are public but only you will see any living relatives, others will see only deceased. However, you may see living person's names listed in obits or on group photos. Anyone can go into Memories and search by name. You might be lucky enough to find family photos or documents that you have never seen entered by other branches of your family tree. Note that everything that is entered into Memories is checked by Salt Lake City before it is posted to ensure that it is appropriate. You can save, copy and share in Memories. You can always delete too. To find Memories Jane commented that she has better luck using her desktop rather than a laptop. She demonstrated a search for an ancestor where she found a wedding picture. She also noted that she kept seeing the name Uneheliche, but couldn't find anyone else with that name. Turned out to be German for illegitimate. Oops!

Jane showed how to add your own memories in the Memories Gallery by dropping and dragging or uploading. You can create a story or import from connected accounts such as Facebook or Google. Jane already had 42 items she liked in her gallery. She prefers the Grid View for pictures rather than the List View. Additionally, she showed how she uses separate albums for her accumulated information. For example, she had one album that was just cemetery headstone photos. Another example showed how she added an obit she found to an album. An interesting document she shared was called a Cradle Roll Certificate which was a birth record for a child born after 1907.

You can let your Memories be seen so you would want to tag them which simply means you identify them. One example here was a picture of Jane's grandmother who she said was a very nice little old lady. Jane loved her but had a funny story to go along with that picture. While visiting her grandmother years ago Jane's husband was chasing kids around the room and her grandmother came out and hit him over the head with a broom. Now that's a fun memory! Another example was a family reunion picture where she had identified the people. She did ask how many times we have had a photo and didn't know the names of anyone in it. Many, many times for most of us. Jane stated that you can have as many as 1,000 Memories, but if you get to that amount you should let her know.

Although she herself does not have a smart phone, there is a FamilySearch app available for your phone. If you plan to go that direction, it was suggested that you see Bob Heck, Sam Colon or even Cheryl Heck. If you don't have a way to scan in your documents or pictures, you can always use the scanner at the Family History Center.

## **FINDING DOCUMENTS AND PHOTOS ON ANCESTRY.COM AND OTHER INTERNET SITES**

Summarized by Louise Stack

Bob Heck followed Jane and continued with a similar topic but showed other internet sites you can use for your research. As you all know, Bob always has some fun stories to share to get us intrigued with the topic. This time he told of his granddaughter seeing a younger photo of Bob and his wife and asking who the guy was. Bob said it was her grandmother's first husband. She was surprised to learn that grandma had been married before until Bob let it out that he was her first husband. Hmm, he must really look old to his granddaughter while grandma does not. The other story was about helping a man at the Family History Center who thought he would never find his ancestors because all their records were destroyed in the Chicago Fire. Bob was able to determine that the man's family had arrived here in 1892 and the fire had actually occurred in 1871 so he was successful in finding the man's family.

Bob did start his presentation with Ancestry.com which he reminded us is free to use at any library as well as the Family History Center. To look for pictures under Search, Bob recommends that you enter Wisconsin in the Card Catalog option or you will get a really long list. He also recommends you get an alternate spelling list for the surname you are searching for. You can use wildcards, \* or ? for instance, to help with that. Examples that Bob showed were a 1788 obit he had found, a portrait of his great-grandparents which is the only picture he has of his great-grandfather and a picture of his dad with his 4 siblings and their mother which he believes was taken when his grandfather died. You might even find newspaper articles. An example here was an article about Bob and his brother Gary both being stationed in Germany at the same time. Another research option was US school yearbooks. Here Bob showed his brothers, cousins and himself in their yearbook pictures.

After Ancestry Bob took us to MyHeritage as another good resource. Here he showed how he researched his Henningfeld ancestors and found a church record for a christening in 1743. Again,

researching in US yearbooks is an option and Bob was able to share a picture he found of himself when he was in a play during his junior year. In both Ancestry and MyHeritage you can copy all documents and pictures that you find.

Lastly, Bob covered Google Images. He did provide the secure web address for that site in the handout. Here Bob showed pictures of his cousin Cheryl's parents  $50<sup>th</sup>$  anniversary and also a picture of his parents on their first date. As he mentioned before the presentations, he did research on Jane Orne using Google, but went into a little bit more of his search to show how much he found in one hour. That included finding a naturalization record for Jane's great-grandfather, christening records, a passenger list and census records. It was a surprising amount of information in just one hour and Bob assured us that you can do it too.

## **MEMBER SPOTLIGHT**

The Joan Romens Story

Joan's "natural curiosity" is one of the reasons she became interested in genealogy. The other was that her mother lost both her own mother and a brother who was just 6 weeks old during the Spanish flu epidemic of 1918. Joan's mother was only 2 years old at the time and grew up wanting to know more about her mother and her family.

Joan ventured into genealogy about 1980 but has gotten more serious about it in the last 15 years or so. She has been a member of MPAFUG for about 4-5 years. She researches both her family and her husband's family. In fact, her husband's siblings, nieces and nephews all come to her for information on their side of the family which has resulted in some catching the "the bug" to do some research on their own. They all share any new-found information. Joan also shares family history and pictures with several other relatives, close as well as distant. "I have had 30+ family letters translated from old German Script to English. I often reread these translations because as I learn new things about my ancestors, I learn and understand more about them from the tidbits in the letters. My maternal grandfather and four siblings immigrated to St. Paul, MN and Milwaukee, WI while 3

siblings and his parents remained in Wassersuppen, Bohemia. These letters were very important to my grandfather and the translations were a big sharing treasure for those alive now!"

"In 1983 my father's family celebrated the Centennial of their family arriving in Athens, WI from Andernach, Germany. The celebration was held on the original family farm. There was a big push for all relatives to fill out family names with birth, marriage and death dates and a nice booklet was available to purchase. My Dad's cousin researched the ancestral line through the church in Andernach. His search was the father's side only so I filled in the information on my paternal greatgrandmother's side."

Joan has gone on a few genealogical research road trips. She has been to various places within Wisconsin which has included WSGS state conferences. Much like the MPAFUG meetings, Joan says those conferences garner new knowledge that helps with her research. She has also gone to visit her maternal grandmother's gravesite in St. Paul, MN. In 2017 Joan went on a research trip to the Family History Library in Salt Lake City. Then in 2019 she went to the National Genealogical Convention in St. Charles, MO.

A surprise that Joan encountered was through a DNA match. It turned out to be a second cousin, the granddaughter of her grandmother's sister. Her new "cousin" lives in Waukesha and is a member of MPAFUG and the Waukesha Genealogical Society, both groups that Joan also belong to. One of Joan's best finds was the ancestral line of her grandfather's grandparents. She also learned that one of her grandfather's uncles immigrated in 1895 and settled in Menomonee, MI. Joan contacted that family and was able to meet with them and share many photos and information.

As the majority of us have found, there is always a brick wall. Joan's was learning that a great aunt and uncle along with 2 sons left Rohrenberg, Bohemia in 1929 and emigrated to Paraguay, South America. That is where that story stops, but Joan does want to find more.

Both of Joan's parents are  $1<sup>st</sup>$  generation Americans so most of her research has been done in Europe. She does research in the USA, Germany and Czech Republic church records. She has gone as far back as the 1600's.

Joan hopes to find more information to fill out her family lines and any interesting facts to give life to their stories.

Great story Joan, thanks for sharing!

**Note from the editor:** All of you have a family story within you so please consider sharing. There are 12 questions to answer that will be the same for everyone. You can give as much or as little of an answer as you want.

If you are interested, please see me at a meeting or email me with Member Spotlight in the subject line at:

**kilostack@att.net.** Hope to hear from you!

Louise Stack

# **History Lessons**

# **LET'S TALK NEW HOME MOVIES…….**

When you were a kid perhaps your family had a movie camera and now you or someone else in the family has those movies. Do you know when your family first got that movie camera? And how long have home movies been a thing? It seems home movies have been around a lot longer than you might expect.

According to Wikipedia it began early in the history of cinematography when film formats suitable for amateur hobbyists were introduced. That was in the 1800's, believe it or not. By format it means size such as 8mm, 9.5mm or 16mm, etc. "Of importance in making motion picture film practical for home use was the manufacturing option of safety film in the 1920's." Apparently, the chemicals used in the film, if not handled and stored properly, could "spontaneously catch fire." Yikes!

Eastman Kodak gave us the 16mm in 1923 and the 8mm in 1932. In 1935 and 1936, respectively,

Kodak made color possible as well. In the 1960's and 1970's there were a number of changes in home film making such as the use of film cartridges and the addition of an audio track. One of the most famous home movies of the 1960's was the Zapruder film that recorded the assassination of President Kennedy.

Kodak did have some competition from Fujifilm when they introduced a Single-8 format in 1965 comparable to their Super 8 film. A decade later things really changed in the home movie business when Beta and VHS arrived. By the way, in case you didn't know, VHS stands for video home system. Beta was short for Betamax. Camcorders, a combined video camera and video recorder, followed. That brings us to today, which as you know, gives anyone and everyone with a phone the ability to make a movie. Cut!

# **Upcoming Programs**

### **April 8, 2020**

Show & Tell Night by MPAFUG Members: Colorizing Photos on MyHeritage (Bob Heck) My Civil War Connection (Louise Stack)

 An Update on Slovakia – Finding My Uncle (Carl Micech)

 An Update on "Genealogy is Easy" (Ed King)

 Don't Ignore Those Twigs (Carole Evans) Making the Connection Back to Europe (Sam Colon)

 Tagging in Group Photos (Bob Tatalovich) A Pleasant Surprise on MyHeritage (Bruce Butterfield)

#### **May 13, 2020**

A 24,000 Mile Journey for John Doe (Bob Heck)

 DNA Completes the Story: Now That You Have the Test, What's Next? (Erika Zuehl)

#### **June 10, 2020**

Archiving on the Computer or In the Cloud (Sam Colon) Organizing Documents & Photos (Bob Heck)

#### **July 8, 2020**

 From Start to Finish: Working Your Way Through a Mysterious Family Member (Cathy Dailey) Primary & Secondary Documentation and How to Source Them (Jane)

#### **August 12, 2020**

Tips and Tricks to Further Your Research (Cathy Dailey) Newspaper Research (Bob Heck)

#### **September 9, 2020**

To Be Determined

#### **October 14, 2020**

 Live Find-A-Grave (Randy Ray) The New Family Tree Maker (Randy Ray)

#### **October 10, 2020**

FREE Genealogy Workshop

#### **November 11, 2020**

To Be Determined

If you would like to make a presentation or have a suggestion for a meeting topic, please contact Bob Heck at: bobheckmpafug@gmail.com.

# **About This Newsletter**

This newsletter is the official monthly publication of the Milwaukee PAF Users Group. All rights are reserved. No articles herein may be reproduced for profit or commercial gain without the express written consent of the Publisher or the Milwaukee PAF Users Group. Other PAF Users Groups may republish articles freely, but must include credit to the authors and *for* the Milwaukee PAF Users Group Newsletter.

Members interested in submitting articles may email them to **bobheckmpafug@gmail.com**. The MPAFUG Publisher will determine if an article will be used in this newsletter. Articles will be used as space permits.

 NO COPYRIGHTED ARTICLES may be submitted without express permission of the author and publisher. Articles should be submitted by the 1<sup>st</sup> Wednesday to be considered for inclusion in that same month. Credit will be given for your article.

# **MPAFUG KEY INFORMATION**

#### **STEERING COMMITTEE MEMBERS**

Bruce Butterfield: 414-462-6097 Babtrfld-mke@wi.rr.com

Sam Colon: 414-327-2133 genrschr@gmail.com

Bob Heck: 414-421-7143 bobheckmpafug@gmail.com

Jane Orne: 262-938-9371 orne@Rworld.net

Guy Porth: 414-510-0563 guyporth9@yahoo.com

Louise Stack: 414-764-0365 kilostack@att.net Bob Tatalovich: 414-897-8280 Bobt3725@gmail.com

Questions about MPAFUG? Write, call or email: MPAFUG c/o Bob Heck 4910 Steeple Dr. Greendale, WI 53129 414-421-7143 bobheckmpafug@gmail.com

Steering committee meetings are held on the 3 $^{\text{rd}}$ Wednesday of every month except December. The meetings start at 7:00PM and are held at the Family History Center located at 9600 W. Grange Ave., Hales Corners, WI. The Steering Committee is an informal group of members who get together to plan the general agendas for future meetings. All MPAFUG members are welcome to attend.

## **MEMBERSHIP INFORMATION**

Membership in MPAFUG is open to anyone interested in learning more about computer genealogy. Membership is \$12 per calendar year for an individual or family. Dues are \$6 for the balance of a year if you join after June  $30<sup>th</sup>$ . Send a check made payable to MPAFUG to:

Lynn Thrasher – MPAFUG Treasurer PO Box 14222 West Allis, WI 53214-0222

#### **OUR WEB PAGE: http://mpafug.org**

We invite you to visit our web page and even print a copy of this and the previous month's newsletter. We also have a surname section where you can see who else is working on your family line. Members of MPAFUG have access to a members-only web page which contains past newsletters and handouts from our meetings.